## So fügen Sie dem Dragon Medical One Vokabular "COVID-19" hinzu

Befolgen Sie diese Schritte, um Dragon Medical One beizubringen den Begriff "COVID-19" beizubringen.

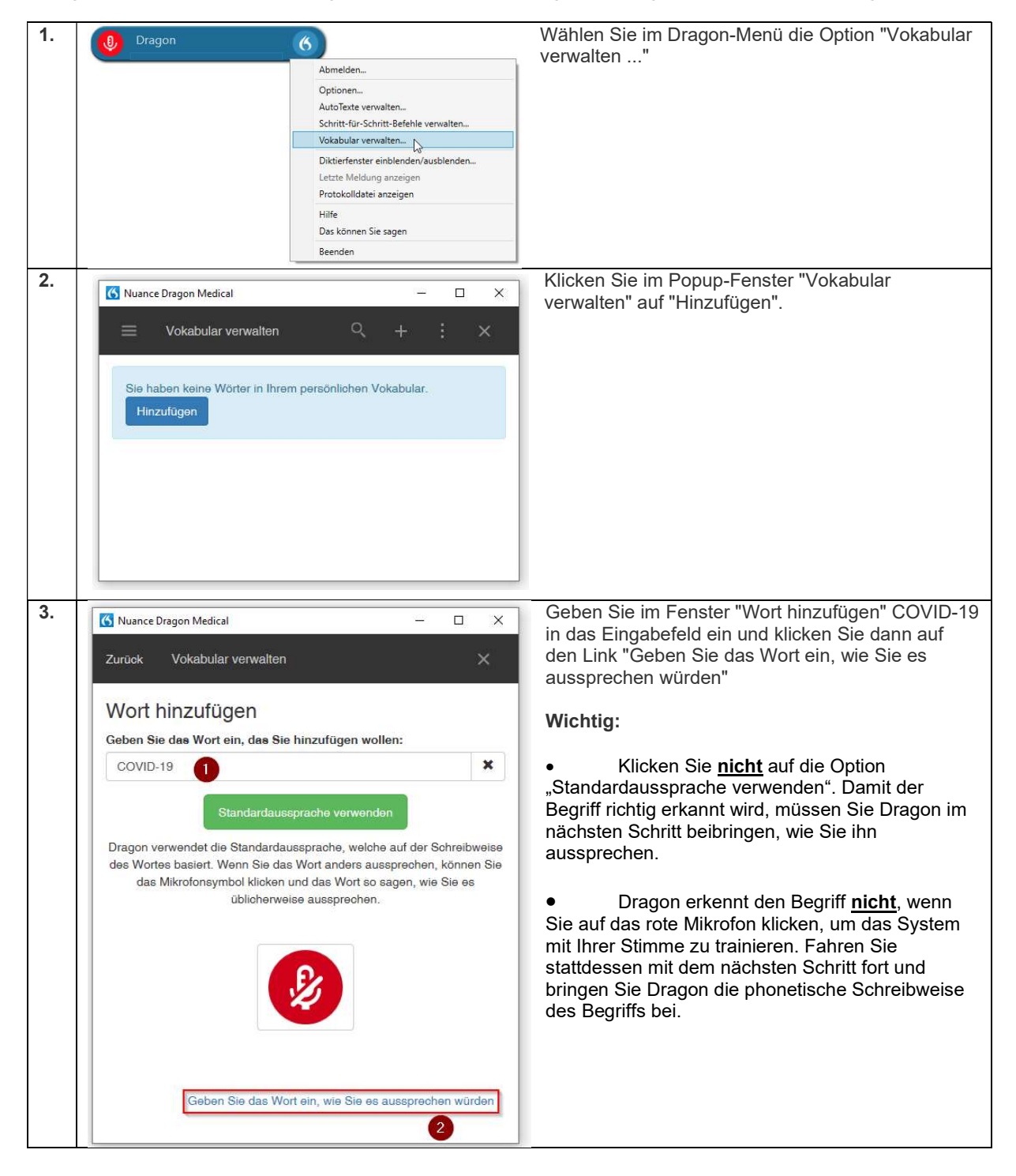

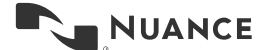

Dem Dragon Medical One Vokabular "COVID-19" hinzufügen Version 1.0

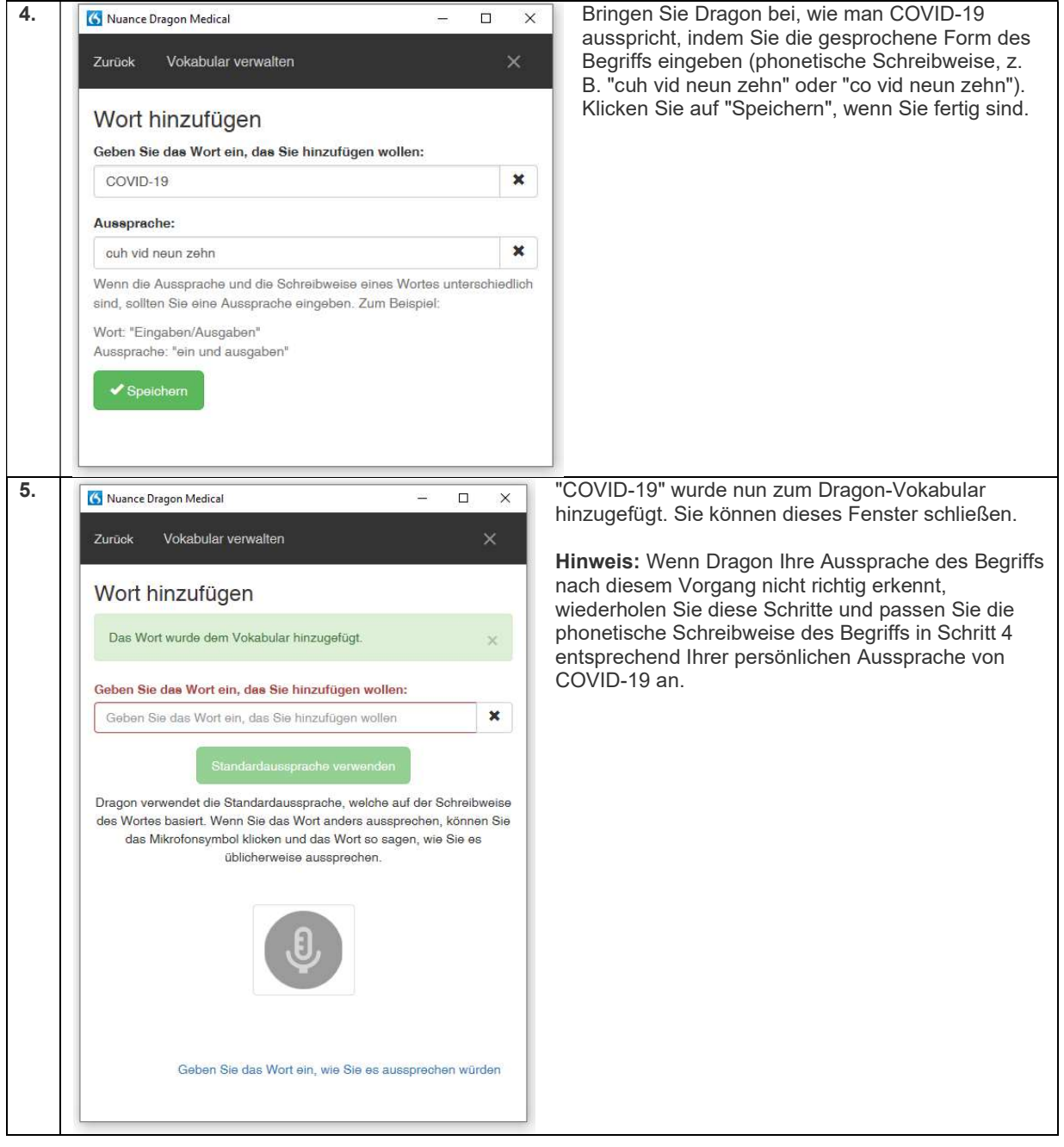

NUANCE